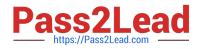

# 1Z0-1074-20<sup>Q&As</sup>

Oracle Cost Management Cloud 2020 Implementation Essentials

# Pass Oracle 1Z0-1074-20 Exam with 100% Guarantee

Free Download Real Questions & Answers **PDF** and **VCE** file from:

https://www.pass2lead.com/1z0-1074-20.html

100% Passing Guarantee 100% Money Back Assurance

Following Questions and Answers are all new published by Oracle Official Exam Center

Instant Download After Purchase

100% Money Back Guarantee

- 😳 365 Days Free Update
- 800,000+ Satisfied Customers

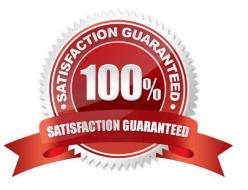

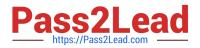

#### **QUESTION 1**

How is the standard cost of a manufactured configured item calculated?

- A. It is based on the material and resource requirements of a released work order.
- B. The standard cost of a model item is calculated.
- C. The standard cost is calculated for every possible combination of options under a model
- D. It is based on the actual cost of the work order after it is completed.

Correct Answer: B

#### **QUESTION 2**

Select two ways to define the standard cost for an item from the Cost Accounting work area.

- A. Manage the Item Cost task.
- B. Import standard costs from receipt layers.
- C. Manage the Standard Cost task.
- D. Create Standard Cost in a spreadsheet.

Correct Answer: AD

#### **QUESTION 3**

Identify the four types of cost adjustments.

A. A change to a requisition after the purchase order has been created will create a cost adjustment.

B. A revenue recognition event, which in turn triggers a cost of goods sold recognition event, can cause a cost adjustment.

C. A standard cost update will create an inventory value adjustment.

D. Authorized users can manually create cost adjustments.

E. When a supplier invoice is processed in accounts payable, it can cause an adjustment to the inventory value and the cost of goods sold if the amounts processed for payment are different from the estimated amount on the purchase order.

F. A retroactive purchase order price adjustment can cause an adjustment to the inventory value and the cost of goods sold.

Correct Answer: ABDF

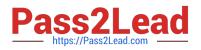

## **QUESTION 4**

You have an item with two work definitions. One work definition is production priority 1 and named Plan A.

Another work definition is production priority 2 and named Plan B. In your cost planning scenario, you have

specified the work definition selection criteria as name and then production priority, and you have defined

the name as Plan B.

How will the application select the work definition?

A. The scenario will choose the work definition that is production priority 1.

B. The cost planning scenario will use both work definitions for the item.

C. The application will generate an error because there are two work definitions for the same item.

D. The application will use the work definition that is named Plan B.

E. While you can have more than one work definition for the same item, the cost scenario has no way to unambiguously select one of them.

Correct Answer: A

## **QUESTION 5**

The process to map the AP invoices to the trade operation charges has completed. Which entity did the application use to do this?

A. Material Receipts

B. Charge Names

C. PreReference Types

- D. Routes
- E. Trade Operation Template

Correct Answer: C

1Z0-1074-20 PDF Dumps

<u>1Z0-1074-20 Exam</u> <u>Questions</u> 1Z0-1074-20 Braindumps